- 1. Correction des exercices suivants du chapitre 15 sur les nombres décimaux :
	- o ex n°11 du cours du chapitre 15 ( dernière colonne du tableau )
	- o ex n°12 du cours du chapitre 15
	- o ex n°7 p.30 du sesamath
	- o ex n°7 p.32 du sesamath
	- o ex n°8 p.32 du sesamath
- 2. Cours à travailler :
	- o Chapitre 16 : Propriétés des figures usuelle
		- . I. Rappels
		- **II.** Axes de symétrie
- 3. Exercices à effectuer avant le prochain cours de maths( le corrigé sera dans le fichier du prochain cours ) :
	- o ex n°1 p.116 du sesamath
	- o ex n°2 p.116 du sesamath
	- o ex n°3 p.116 du sesamath

# **6 ème - Exercices sur le chapitre 15 ( corrigés )**

### **Exercice n°11 du cours ( corrigé ) :**

- a. Donne un encadrement à l'unité près : 18 < 18,379 < 19
- b. Donne un encadrement au dixième près : 18,3 < 18,379 < 18,4
- c. Donne un encadrement au centième près : 18,37 < 18,379 < 18,38
- d. Compléter le tableau ci-dessous pour le nombre 18,379.

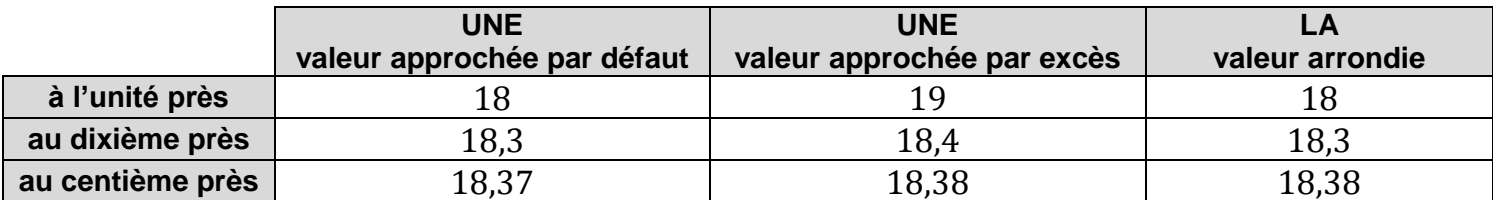

#### **Exercice n°12 du cours ( corrigé ) :**

- a. Donne un encadrement à l'unité près :  $7 < 7.952 < 8$
- b. Donne un encadrement au dixième près :  $7.9 < 7.952 < 8.0$  ( ou 8)
- c. Donne un encadrement au centième près : 7,95 < 7,952 < 7,96
- d. Compléter le tableau ci-dessous pour le nombre 7,952.

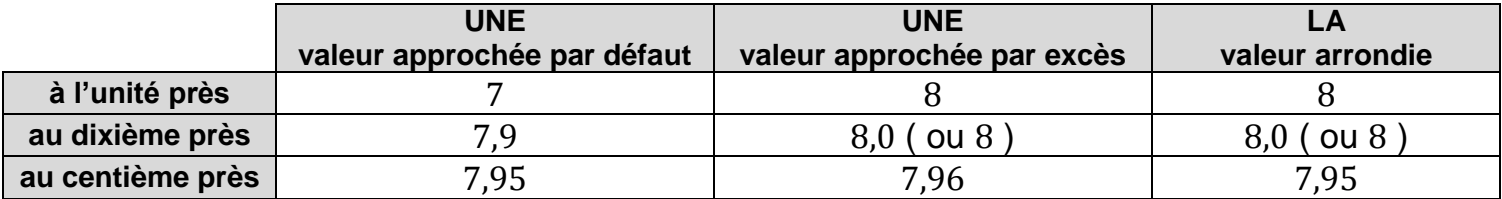

#### **Exercice n°7 p.30 du sesamath ( corrigé ) :**

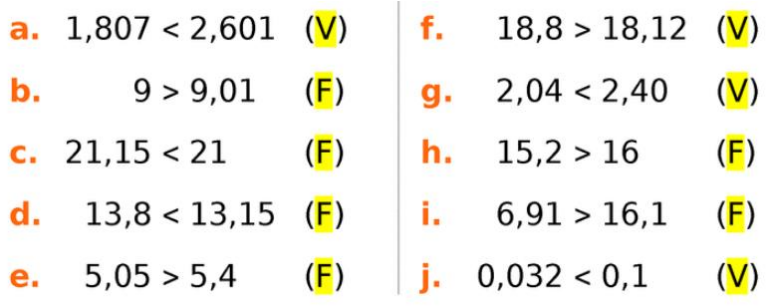

#### **Exercice n°7 p.32 du sesamath ( corrigé ) :**

7 Donne l'arrondi à l'unité de ...

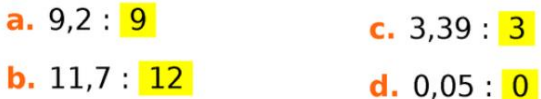

### **Exercice n°8 p.32 du sesamath ( corrigé ) :**

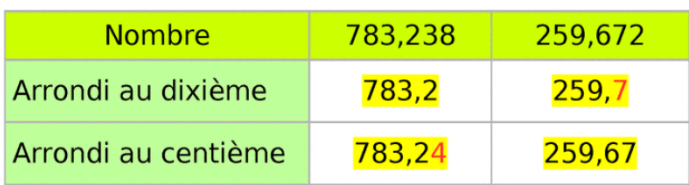

## **6 ème - Activité du chapitre 16**

**Activité :**

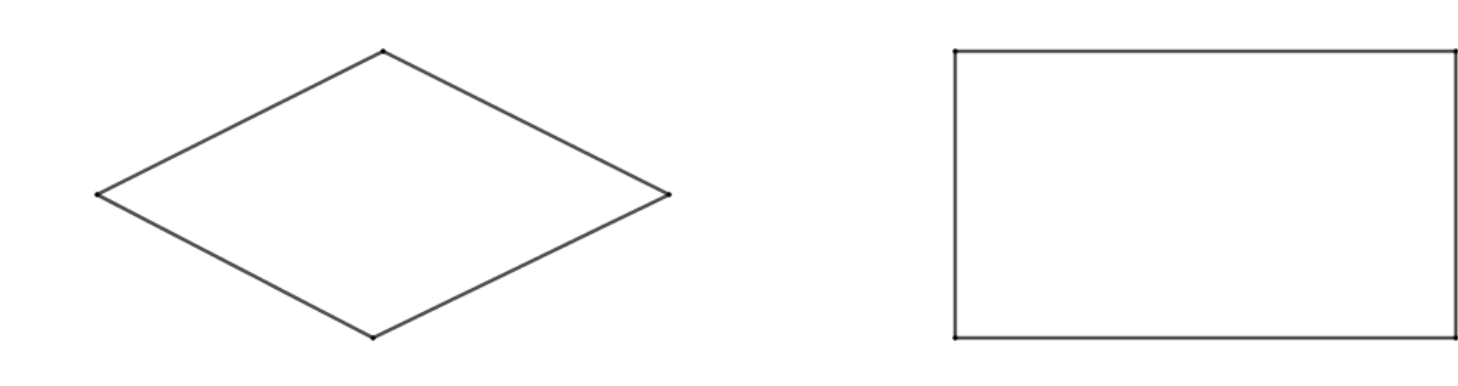

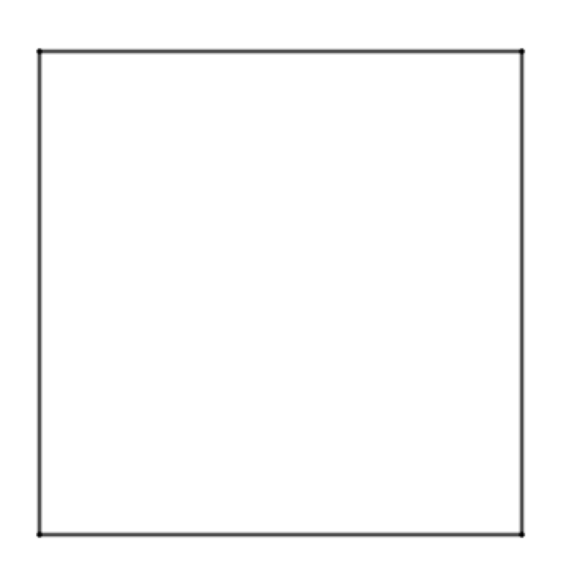

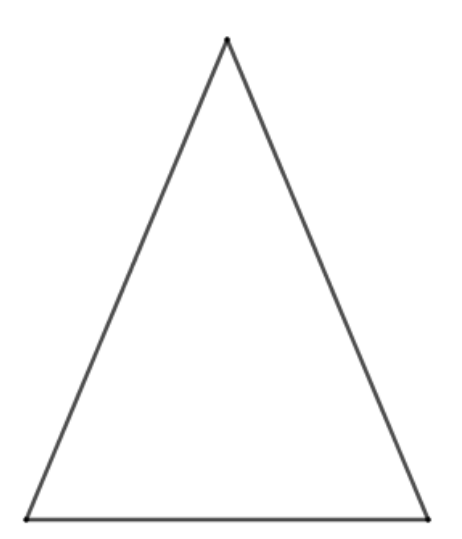

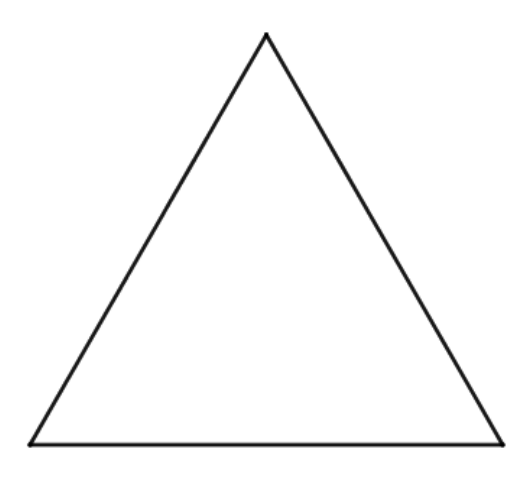

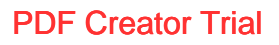

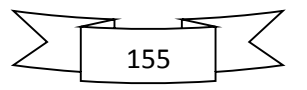

On a représenté sur la page précédente un losange, un rectangle, un carré, un triangle isocèle et un triangle équilatéral.

- 1. Reproduire chaque figure sur un morceau différent de papier calque.
- 2. Tracer en rouge **avec précision** les axes de symétrie des figures ( pour vous aider, vous pouvez effectuer des pliages ).
- 3. Remplir le tableau ci-dessous.

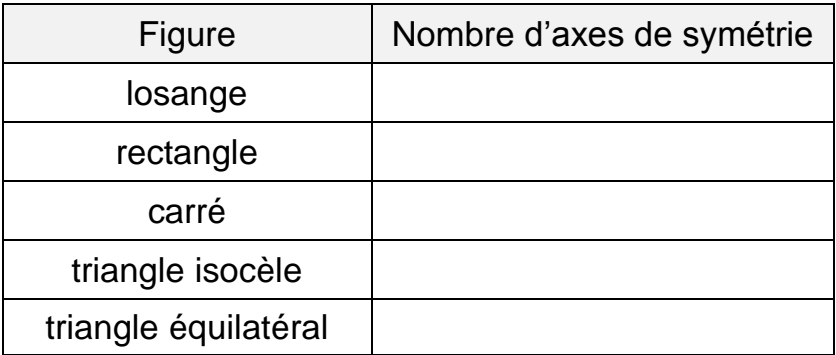

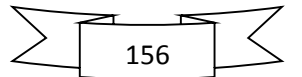

# **6 ème - Chapitre 16 : Propriétés des figures usuelles**

 $(d)$ 

 $\overline{\mathsf{A}}$ 

 $\overline{B}$ 

### **I. Rappel :**

### **Définition n°1 :**

La médiatrice d'un segment est la droite perpendiculaire à ce segment et qui passe par son milieu.

### **II. Axes de symétrie :**

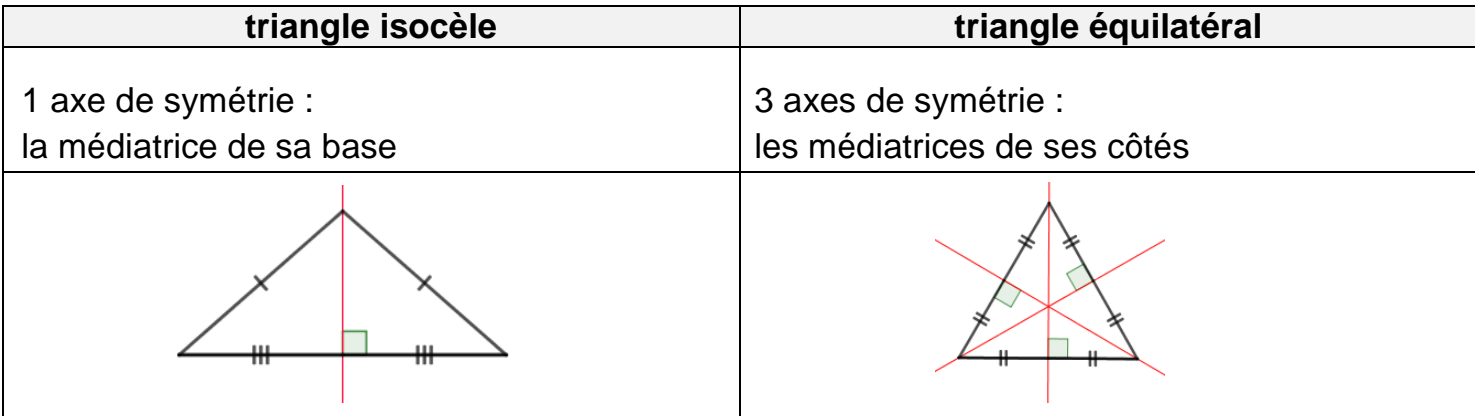

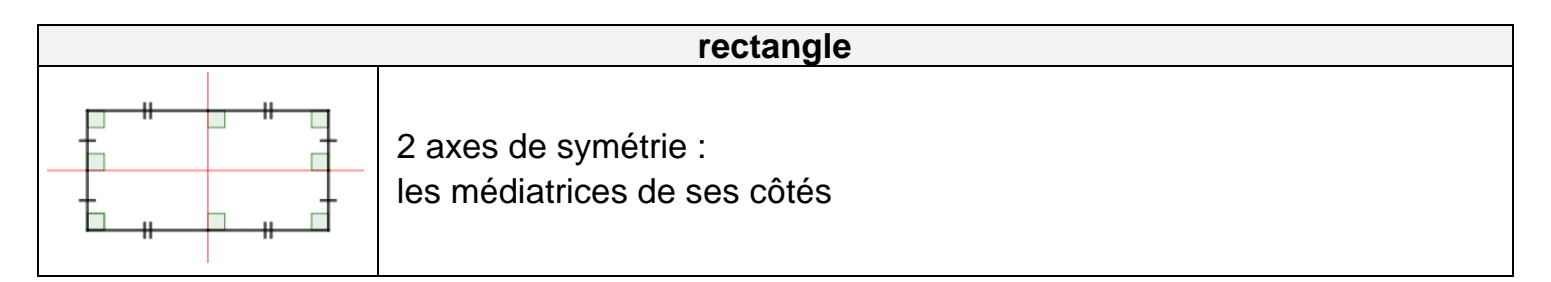

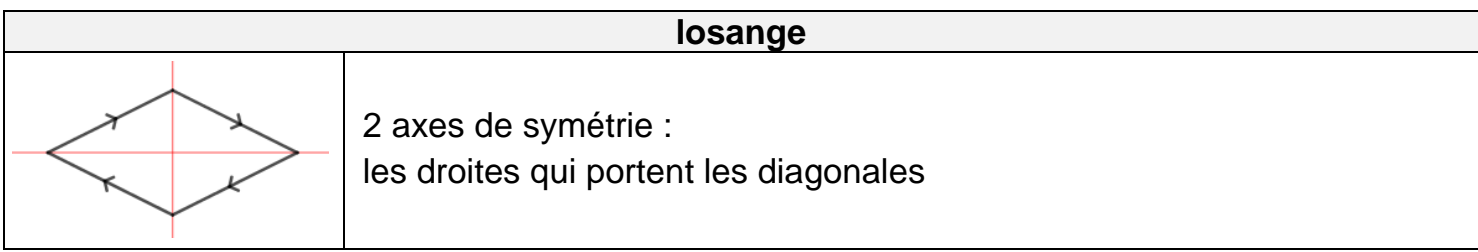

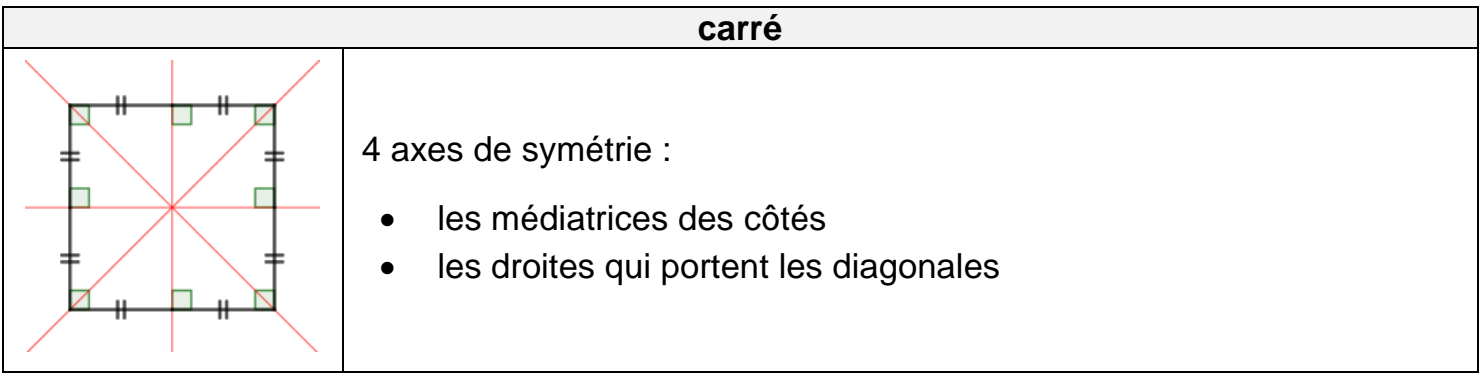

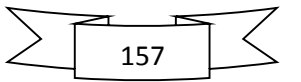

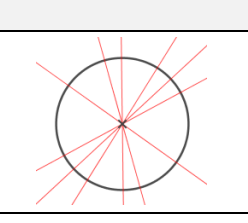

#### **cercle**

une infinité d'axes de symétrie : les droites qui portent les diamètres

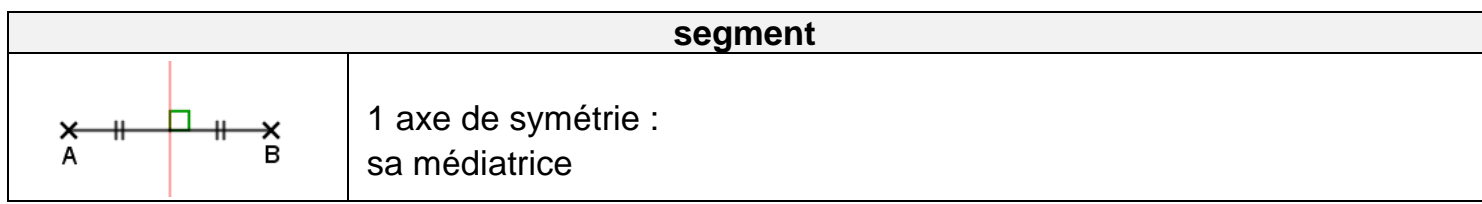

### **III. Propriétés sur les angles de certains triangles particuliers :**

Grâce aux axes de symétrie des triangles particuliers et aux propriétés de la symétrie axiale, on obtient les propriétés suivantes :

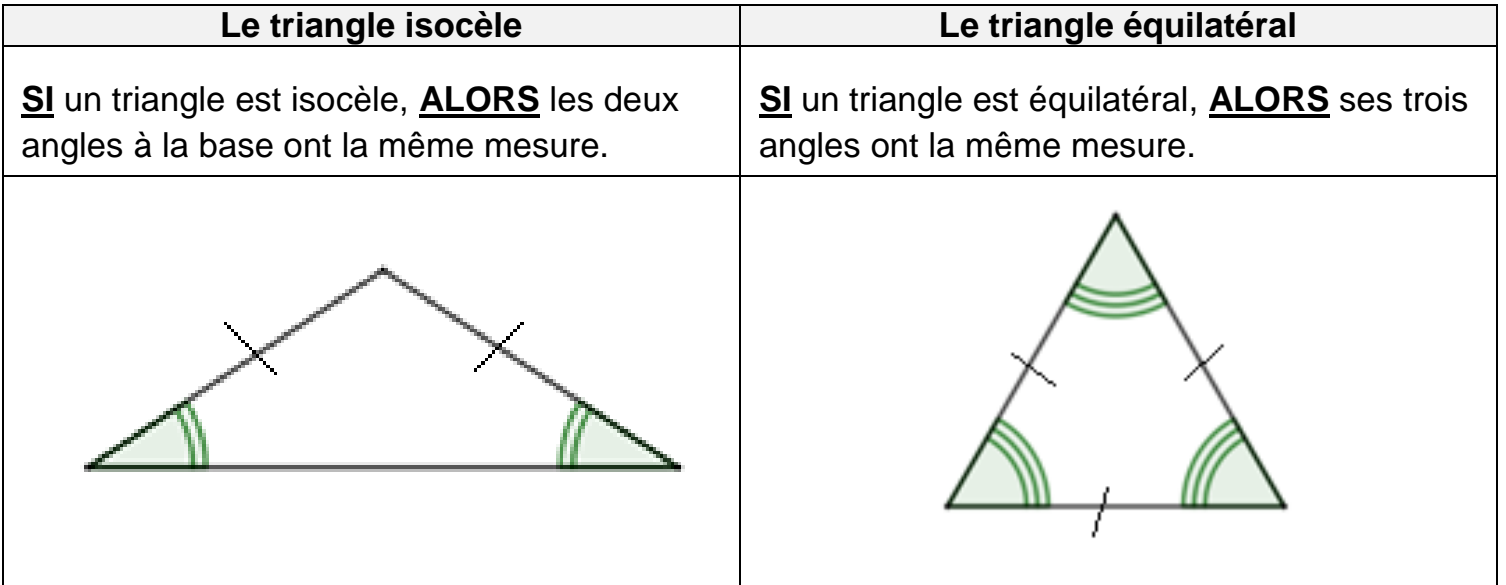

### **IV. Propriétés des quadrilatères particuliers :**

Grâce aux axes de symétrie des quadrilatères particuliers et aux propriétés de la symétrie axiale ( excepté le dernier point de la propriété n°3 ), on obtient les propriétés qui suivent.

PDF Creator Trial

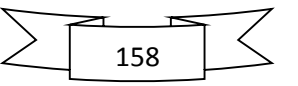

### **Propriété n°3 :**

**SI** un quadrilatère est un losange, **ALORS** :

- ses **diagonales** se coupent en leur milieu
- ses **diagonales** sont perpendiculaires
- ses **angles opposés** ont la même mesure
- ses **côtés opposés** sont parallèles ( on démontrera ce dernier point en 5ème )

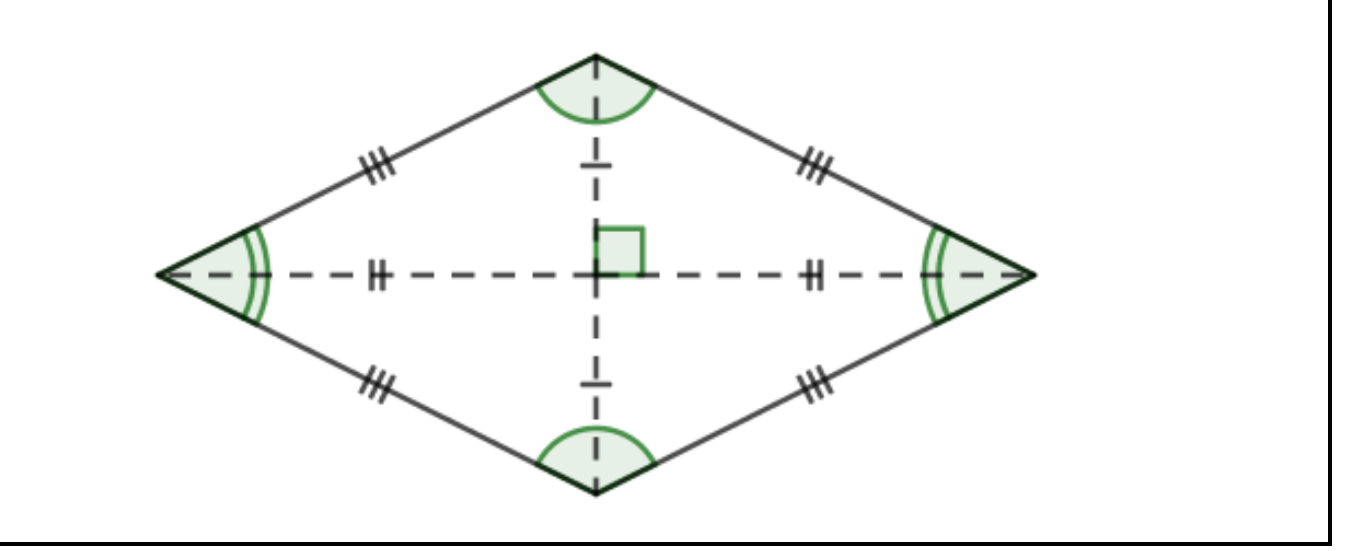

#### **Propriété n°4 :**

**SI** un quadrilatère est un rectangle, **ALORS** :

- ses **diagonales** se coupent en leur milieu
- ses **diagonales** ont la même longueur
- ses **côtés opposés** sont parallèles
- ses **côtés opposés** ont la même longueur

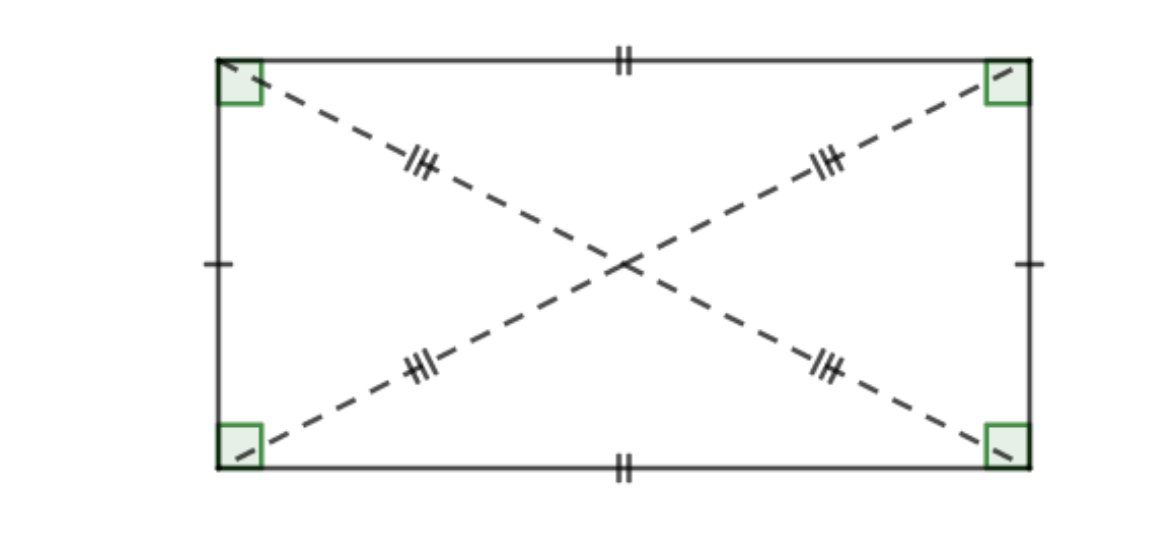

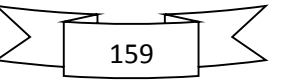

Le carré étant à la fois un losange et un rectangle, il possède donc toutes leurs propriétés :

### **Propriété n°5 :**

**SI** un quadrilatère est un carré, **ALORS** :

- ses **diagonales** se coupent en leur milieu
- ses **diagonales** sont perpendiculaires
- ses **diagonales** ont la même longueur
- ses **côtés opposés** sont parallèles

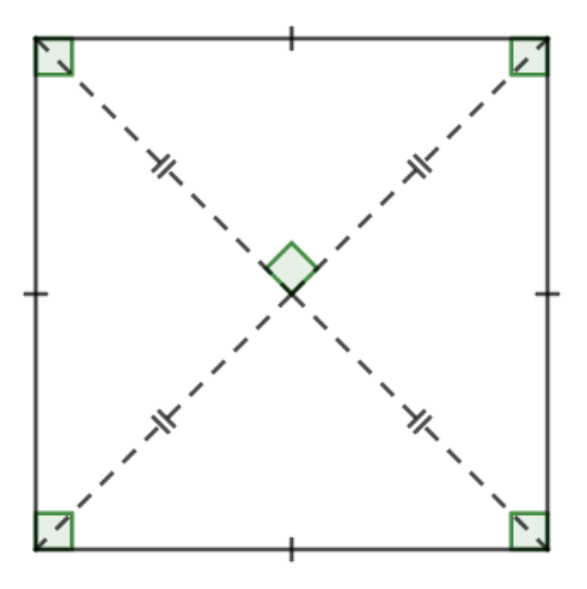

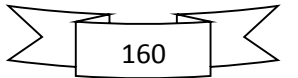

## **6 ème - Exercices du chapitre 16**

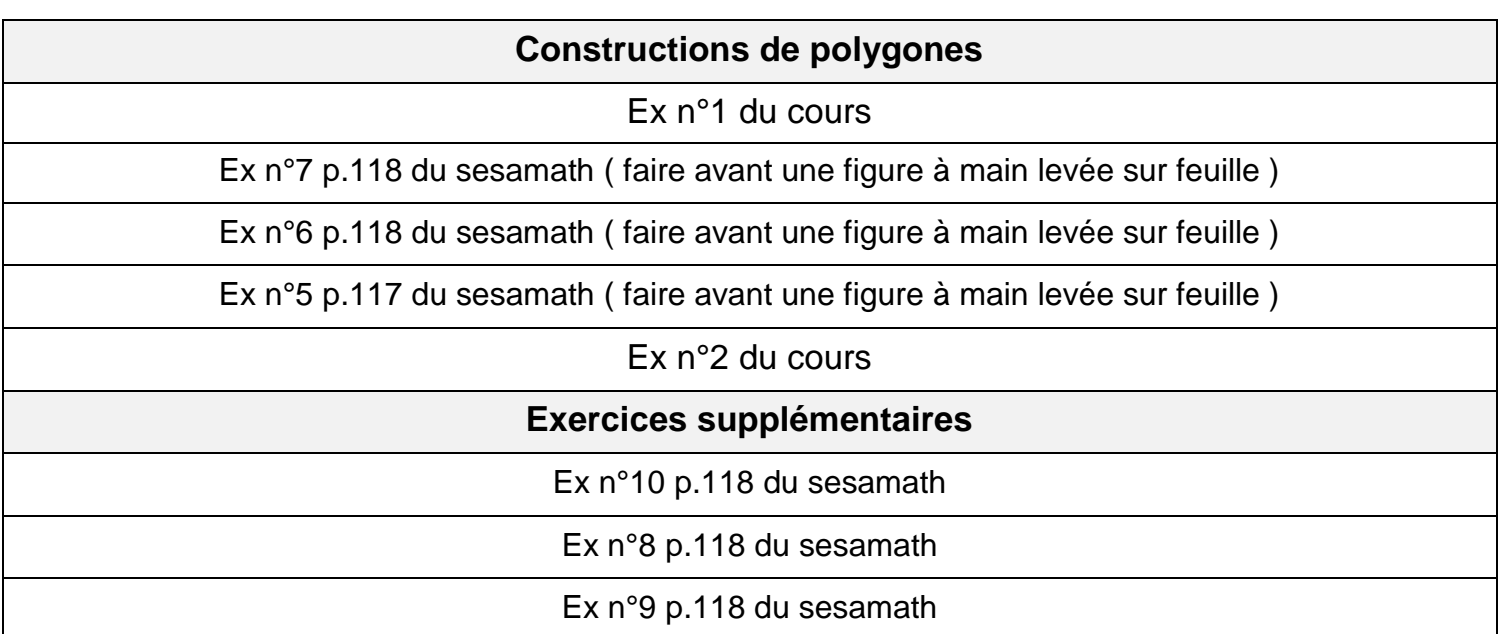

### **Exercice n°1 :**

Tracer ci-dessous le losange  $ABCD$  tel que  $BD = 4$  cm et  $AC = 6$  cm. ( faire avant une figure à main levée sur feuille )

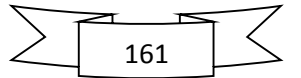

### **Exercice n°2 :**

Tracer ci-dessous le rectangle  $WXYZ$  tel que  $WX = 5$  cm et  $\widehat{YWX} = 35^{\circ}$ . ( faire avant une figure à main levée sur feuille )

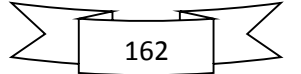